# MOAZIO DB 최적화 권장 가이드

### 1. 서버 설정

1.1 서비스

Sql Server Configuration Manager에서 확인 할 수 있는 사항으로 보통의 경우

- SQL Server The Contract SQL Server 데이터 베이스 서비스
- SQL Server Agent 스케줄러

서비스만 필요하며 아래 실행중인 서비스

- SQL Server Integration Services 대량의 데이터 이동 및 통합
- SQL Server Analysis Services 대이터 분석
- SQL Full-text Filter Daemon Launcher 문자열 검색
- SQL Server Reporting Services 보고서
- 들은 보통의 경우 필요 하지 않습니다.

불필요한 서비스는 종료하여 시스템 자원을 낭비 하지 않는 편이 좋습니다.

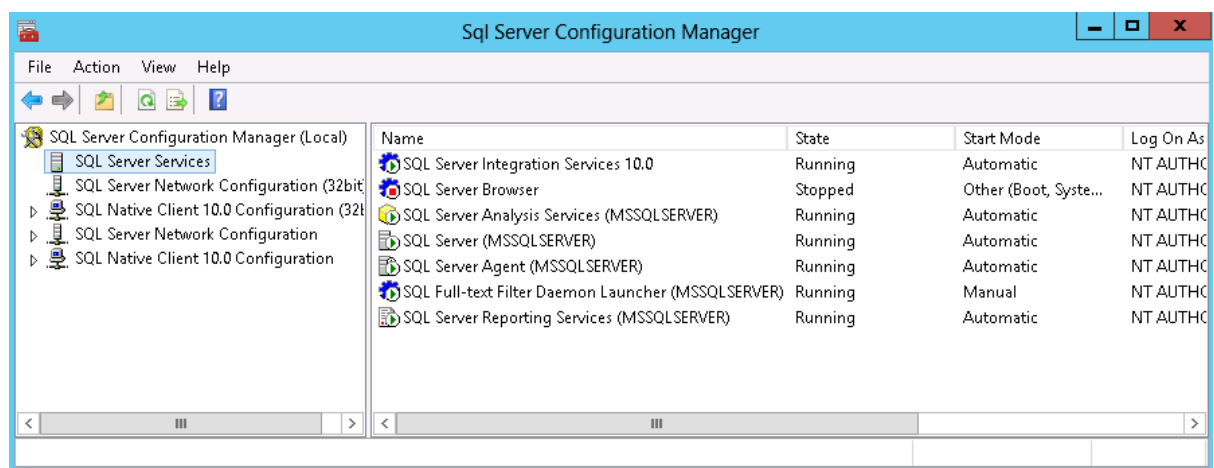

1.2 메모리

메모리 최대치를 적절히 설정해 놓지 않는다면 OS 및 다른 프로그램이 사용 할 메모 리를 확보 할 수 없어 서비스 지연이 발생 할 수 있으며 메모치 최소치를 설정해 놓 지 않을 경우 다른 프로그램에서 메모리를 소비해 필요한 메모리를 획보 하는데 시간 이 소요되어 서비스 지연이 발생 할 수 있습니다.

보통의 경우 서버상에 SQL Server만 설치 되어 있다고 가정 할 경우 SQL Server에 메 모리를 60~80%가량 설정해 놓는 것을 추천 드립니다.

- 
- 
- 
- 

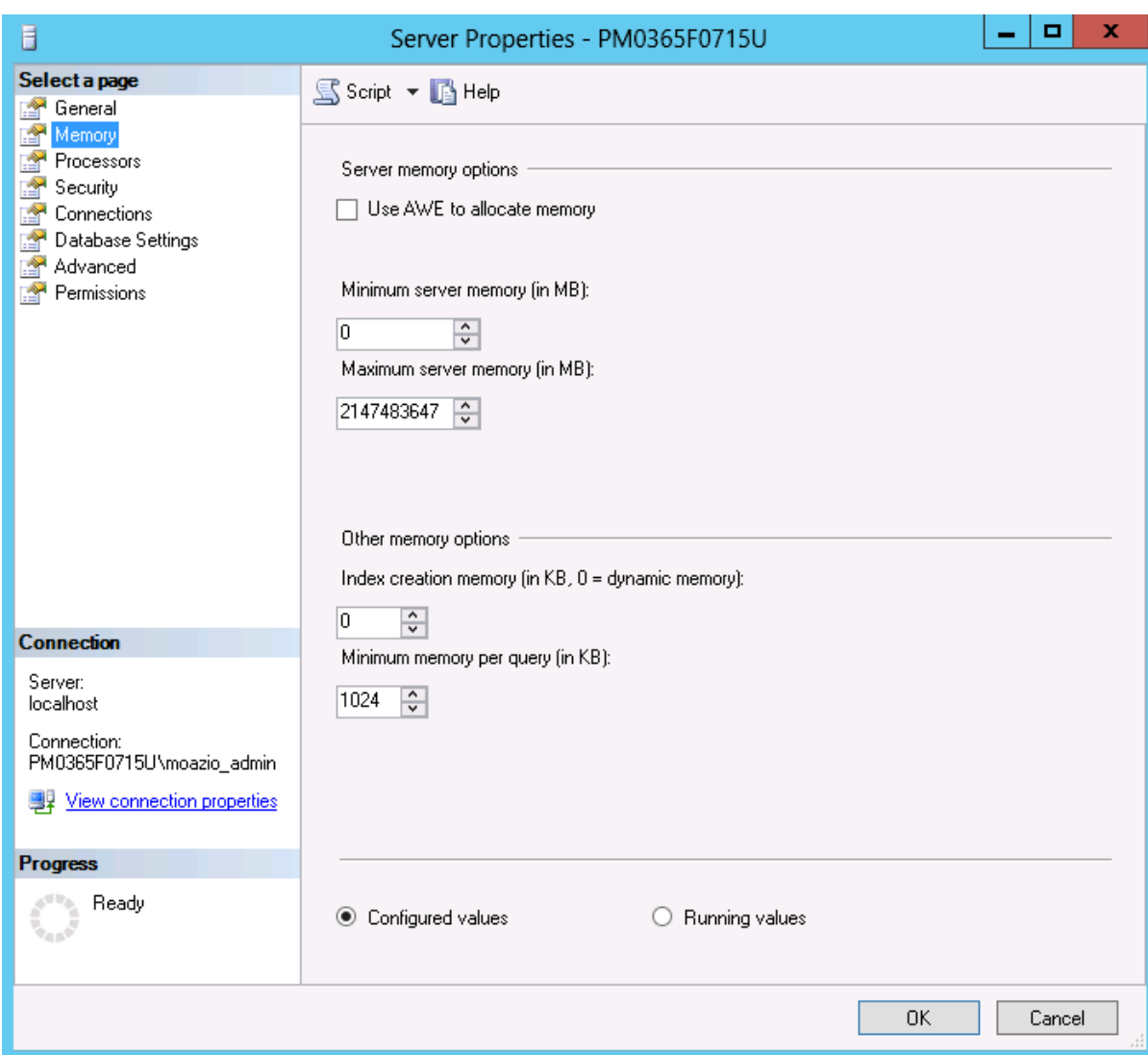

예)

EXEC sys.sp\_configure N'min server memory (MB)', N'8000' GO EXEC sys.sp\_configure N'max server memory (MB)', N'10000' GO RECONFIGURE WITH OVERRIDE GO

#### 1.3 디스크

1.3.1 디스크 구성

단일 디스크의 경우 디스크가 손상 될 경우 서비스 중지로 이어지게 됨으로 가용성을 높이기 위해 Raid 1+0로 구성하시기를 추천 드리며 데이터 파일이 보관된 디스크가 손상 될 경우를 대비하여 백업 파일을 데이터 파일과 분리된 별도의 디스크에 보관하시기를 추천 드립니다.

또한 서버에 문제가 발생 할 경우를 위해 Nas 혹은 외장하드 등의 다른 서버 로 이동이 용이한 별도의 공간에 2차 백업을 주기적으로 하시기 바랍니다.

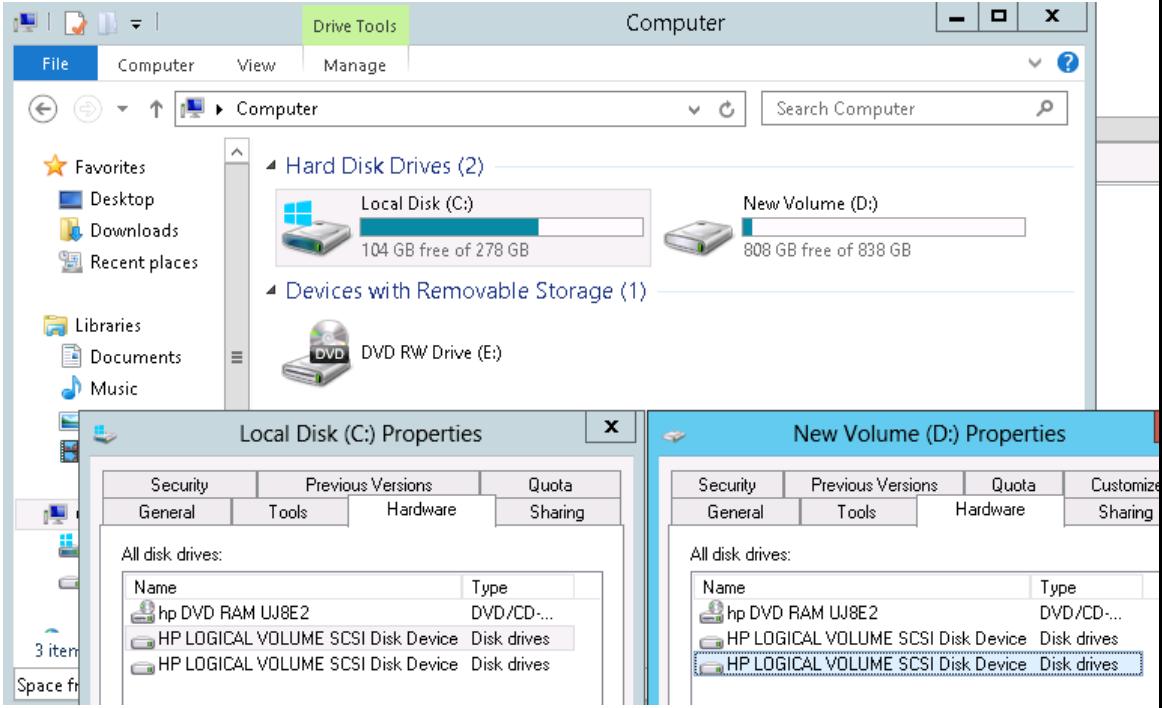

- 1.3.2 데이터 파일
	- 1.3.2.1 일반 데이터 파일

현재 모든 데이터 파일은 "C:\Program Files\Microsoft SQL Server\MSSQL10\_50.MSSQLSERVER\MSSQL\DATA" 에 위치하고 있으며 C:는 용량도 작고 OS와 같은 공간에 설치되어 있어 OS와 경합이 발생 할 수 있으며 데이터 파일 증가로 서버가 정지되어 접속조차 못하는 상황이 발생 할 수 있기 때문에 별도의 공간을 할당 하시길 추천 드립니다.

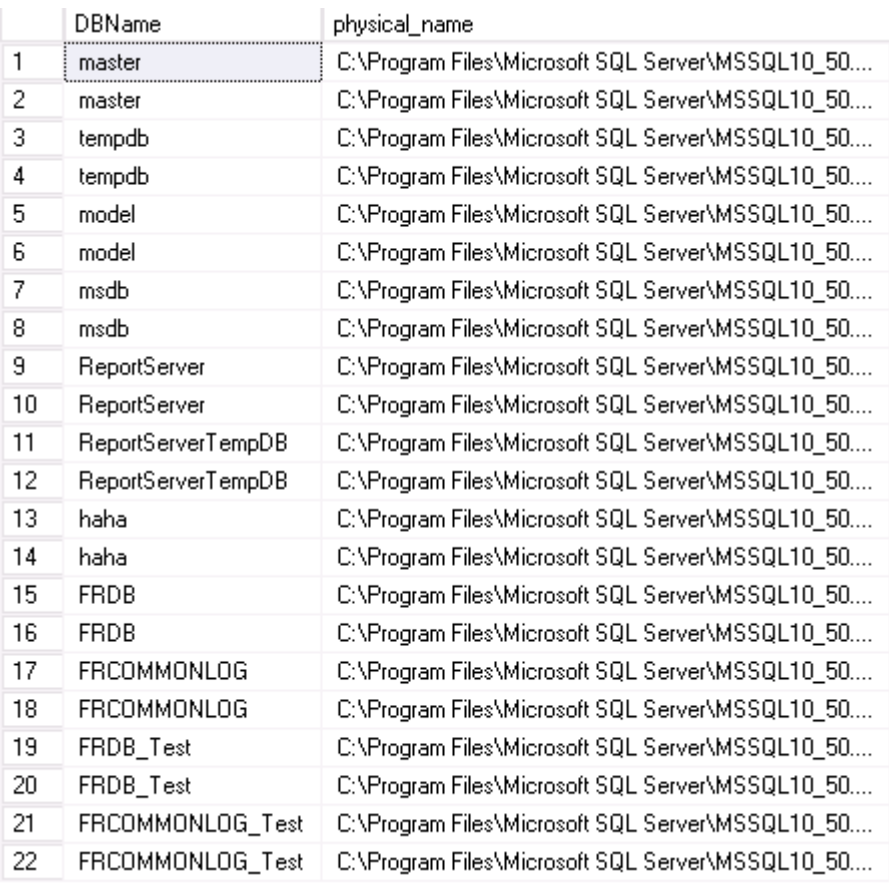

# 1.3.2.2 TempDB

Tempdb는 데이터 정렬, 임시 데이터 보관 등에 사용되며 여러 프로세스 에서 접근하여 사용하는 공간으로 프로세스간 경합을 줄여주기 위하여 코 어 수만큼 데이터 파일을 추가하여 사용하시기를 추천 드립니다.

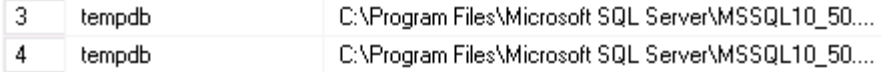

# 예)

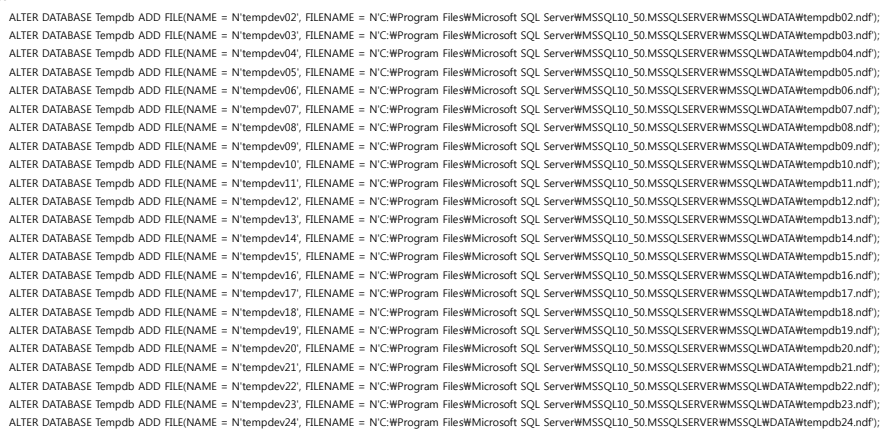

1.3.2.3 파일 증가 량

현재 기본 설정 값인 1MB와 10%로 되어 있으며 증가 량이 너무 적을 경 우 잦은 데이터 증설이 발생하게 되며 이는 잦은 파일 잠금으로 이어지게 됩니다. 또한 너무 큰 값일 경우 공간을 할당하기 위한 시간이 많이 소요 되게 되며 자칫 남은 용량이 부족하여 서버 정지로 이어 질 수 있습니다.

따라서 본 게임의 경우 100MB로 설정하고 운영 시 데이터 증가 주기를 모니터링 하여 가감 하시기 바랍니다.

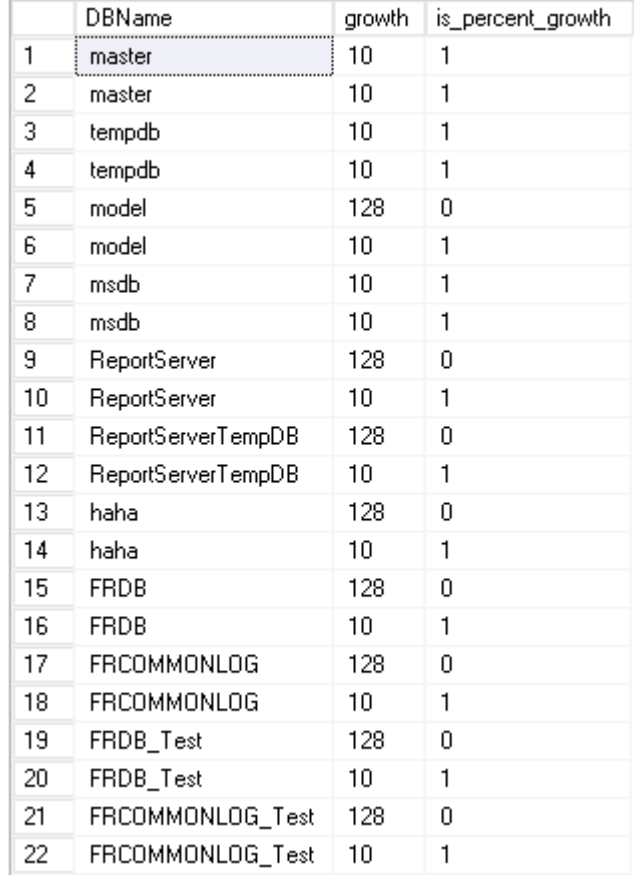

#### 1.4 계정

시스템 내에 필요 이상의 권한을 갖고 있는 계정이 가능한 없는 것이 좋으며 Sa의 경우 잘 알려진 시스템 관리자로 비활성화 혹은 이름을 변경하여 사용하는 것이 좋습니다.

또한 어플리케이션에서 접근하여 사용하는 계정인 fishing 계정의 경우 시스템 관리자 권한이 할당되어 있음으로 필요한 DB에 필요한 권한만 할당하여 사용하시기 바랍니 다.

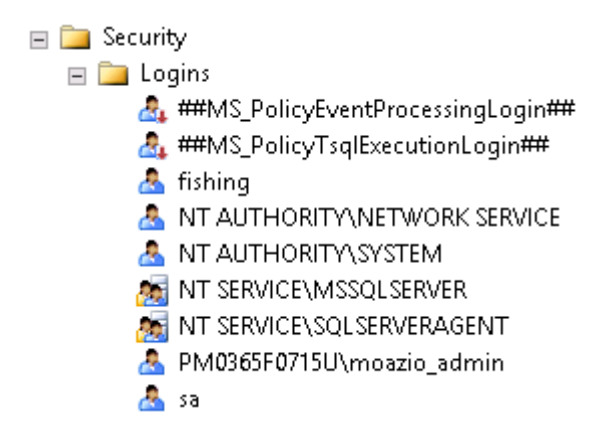

1.5 해킹 가능성

Profiling 결과 DB에서 처리되는 유형은 바인딩 된 쿼리로 SQL Injection을 막는 좋은 방법 중 하나 입니다. 다만 게임 서버가 보안이 뚫릴 경우 DB역시 모든 데이터를 날릴 각오를 해야 합니다.

SQL Server 및 Oracle의 경우 SP로 변환 할 경우 미리 Parsing된 실행계획을 사용함 으로 이에 따른 비용이 줄어들며 긴 문장의 쿼리 대신 짧은 SP명으로 대체 함으로 네 트워크 Traffic 감소 효과도 있습니다. 또한 인증된 SP만 실행 하도록 권한을 설정할 수 있게 되어 게임서버가 해킹되는 경우가 발생 하더라도 제한된 범위의 조작만 가능 하게 되며 추후 서비스가 커져 DB에 부하가 심해질 때 튜닝이 쉬워지는 효과도 있습 니다.

또한 1.4 계정에서도 볼 수 있듯 시스템 관리자 권한을 갖고 있는 계정으로 서비스가 운영되고 있어 게임 서버 혹은 방화벽이 뚫릴 경우 상당히 심각한 위험 요소를 안고 있습니다.

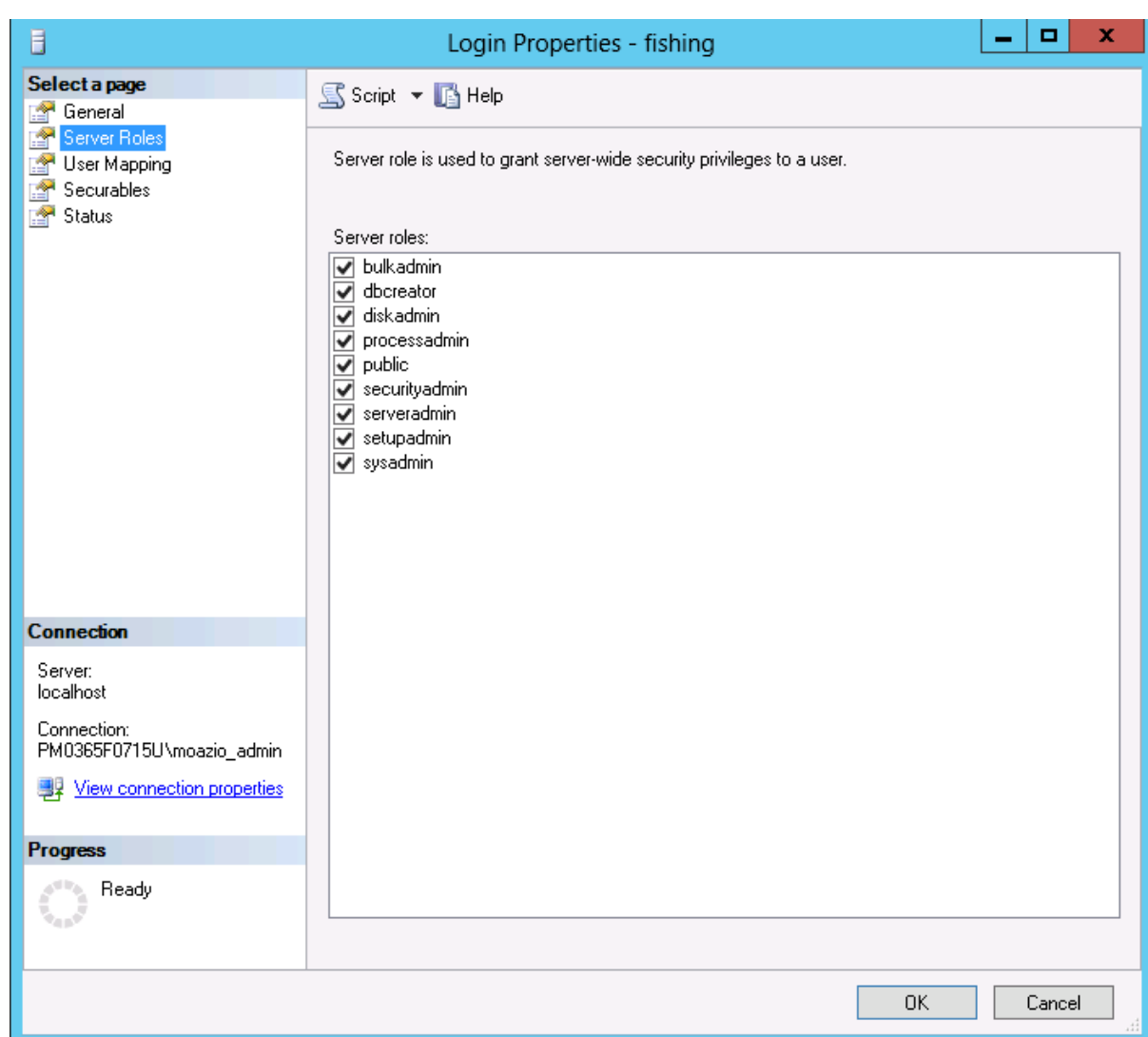

1.6 백업 플랜

현재 Database의 백업 플랜은 Recovery Full 상태로 Full Backup 및 Transaction Log Backup을 받아야 합니다.

Agent에 등록되어 있는 스케줄에는 Full Backup만 하루 한번 동작하고 있으며 로그 백업을 받지 않고 있습니다.

백업 플랜이 Simple이 아닌 Recovery Full 상태에서 로그 백업을 받지 않을 경우 ldf파 일이 끊임 없이 증가하게 되어 디스크 용량을 잠식하게 되며 서비스 중단으로 이어지 거나 백업 및 복원 시 수행시간 증가로 이어지게 됩니다.

따라서 로그 백업을 10분 ~ 1시간 간격으로 받기를 추천드리며 이 시간 간격은 최악 의 경우 감내 할 수 있는 롤백 시간과 관련이 있습니다. 현재의 Transaction 양으로 볼 때 1시간에 한번씩을 추천 드립니다.

또한 추가로 하루 한번씩 스케줄 기록 및 각종 시스템 로그들을 정리 해 줄 필요가

있으며 적절하게 설정 하지 못할 경우 장애 시 로그를 열 수 없거나 로그가 없는 상 황이 발생하게 됩니다.

풀 백업 시 약 4주간의 로그만 남기고 정리 작업을 추가 해 줄 필요가 있습니다.

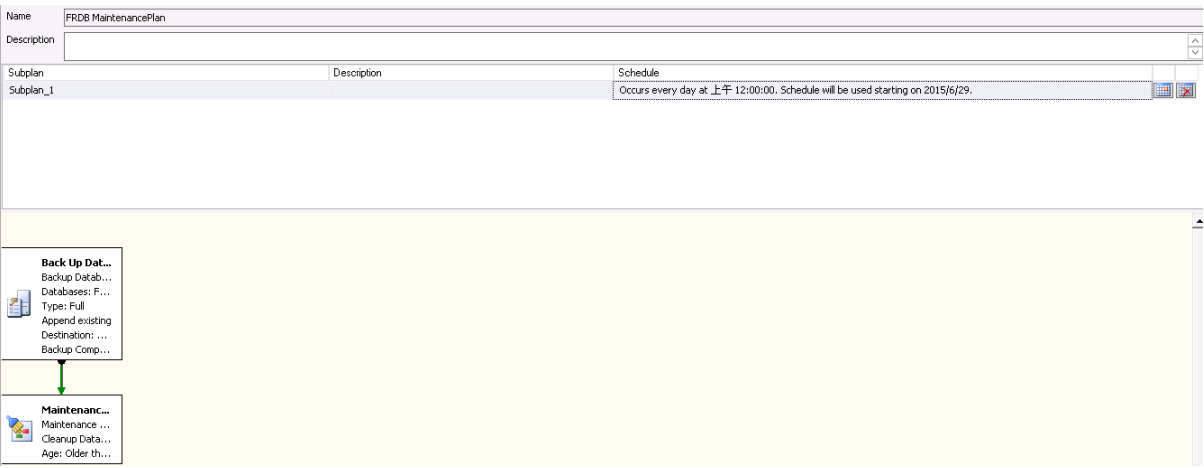